## **Как задать домашнюю работу на**

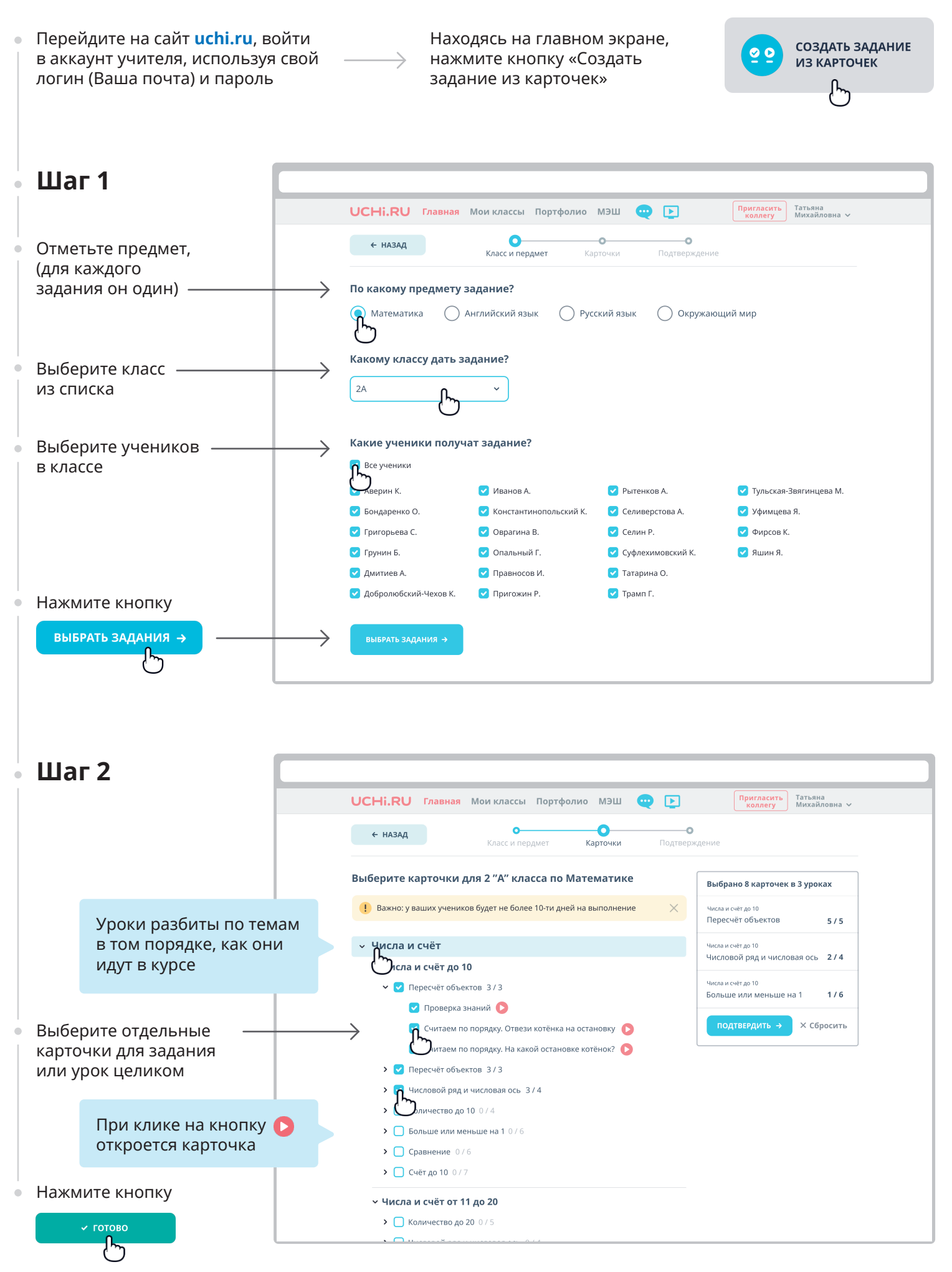

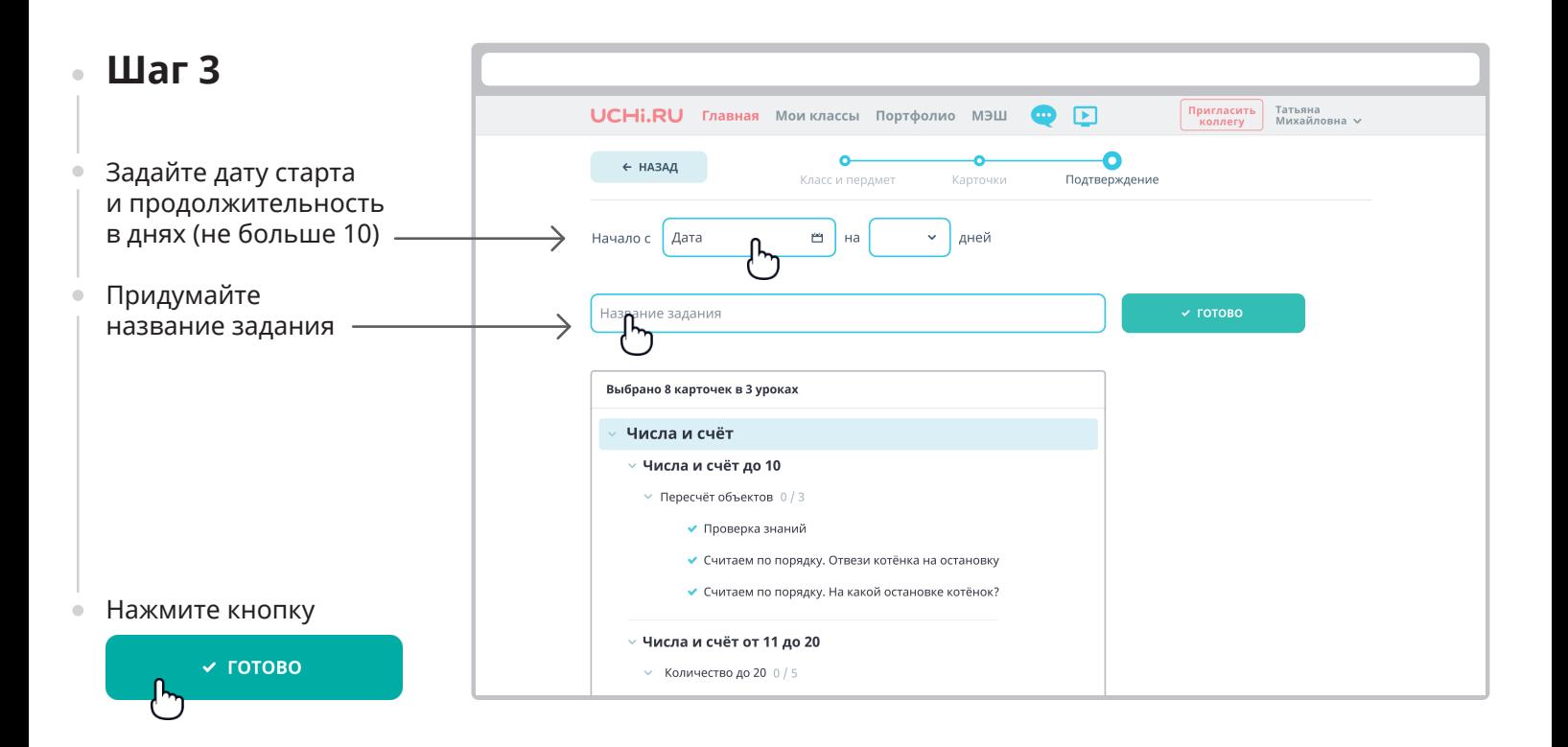

## **Списки созданных заданий**

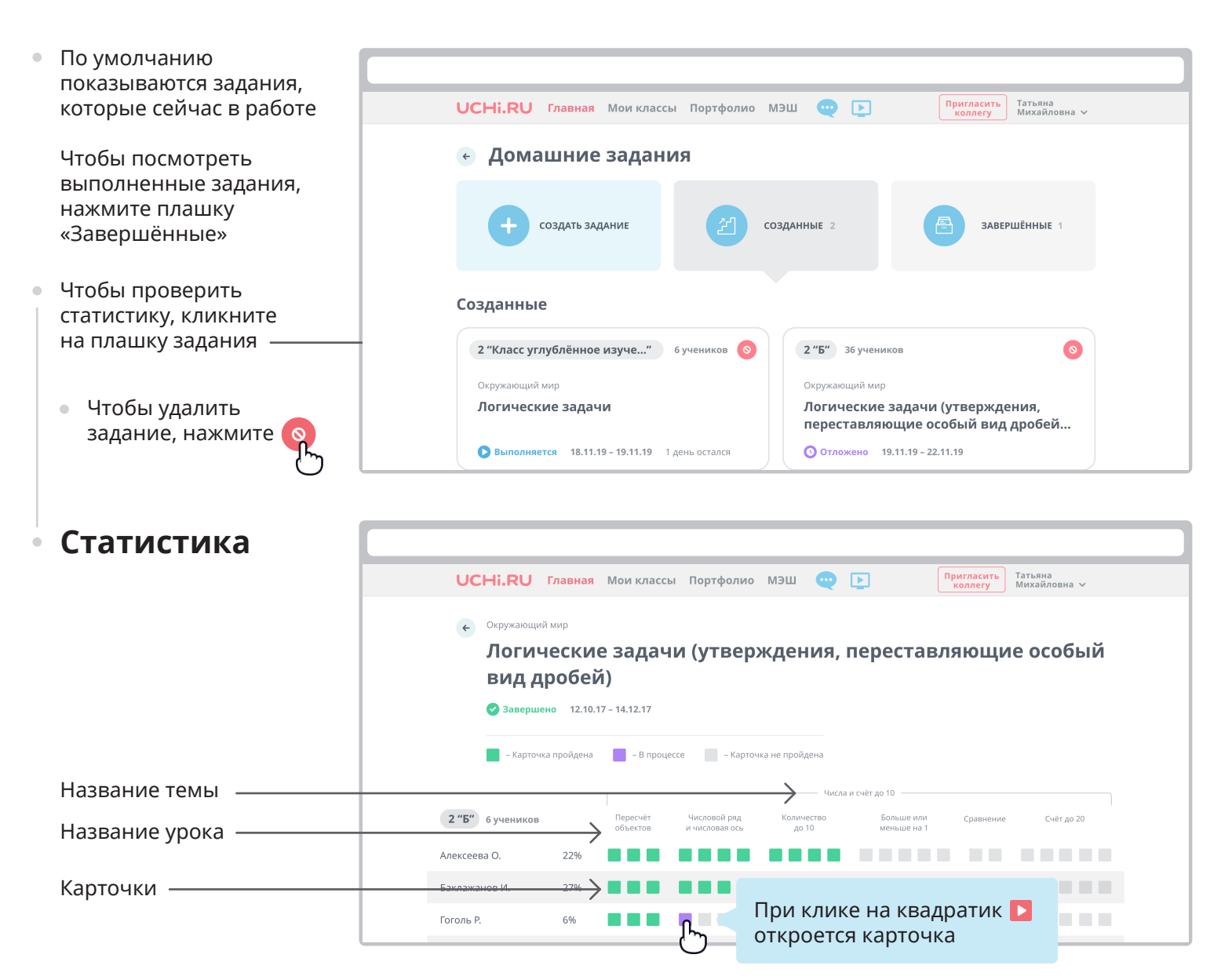